# The Tomato example: illustrating the smoothing and extraction of traits (SET) using growthPheno Version 2.x

### Chris Brien

### 24 July, 2024

This vignette illustrates the use of the two growthPheno (Brien, 2024) wrapper functions traitSmooths and traitExtractFeatures that are key to carrying out the smoothing and extracting traits (SET) method described by Brien et al. (2020). The Tomato example, used here, is the example that Brien et al. (2020) used to illustrate the SET method. More details on the rationale for this method are available in Brien et al. (2020, Methods section).

Here, the process has been modified from that described in the paper to take advantage of the new wrapper functions and other new capabilities that have been built into in Version 2.x of growthPheno. In particular, both natural cubic smoothing splines (NCSS) and P-splines (PS) are investigated for smoothing not only the Projected Shoot Area (PSA), but also the Water Use (WU). A segmented smooth, as suggested in Brien et al. (2020), is used to allow for a discontinuity in the growth resulting from unintentional, restricted watering for three days following imaging on DAP 39.

Two different approaches are shown for smoothing the two traits:

- **PSA:** For this trait, we first use traitSmooths to compare several smooths using logarithmic smoothing and then automatically choose a P-spline smooth whose lamda value is in the middle of the values for which smooths have been obtained. This is then followed by a comparison of two contending smooths. Finally, the chosen smooth is extracted and added to the data.
- WU: A more time-efficient approach is taken with this trait. First several direct smooths are compared and stored. Then plots of two contending smooths amongst the stored smooths are compared. Finally the chosen smooth is extracted from the stored smooths.

### Initialize

#### Set up characters for variable names and titles

### Step I: Import the longitudinal data

In this step, the aim is to produce the data.frame longi.dat that contains the imaging variables, covariates and factors for the experiment.

#### Load the pre-prepared data

data(tomato.dat)

Copy the data to preserve the original data.frame

longi.dat <- tomato.dat</pre>

# Step II: Investigate the smoothing of the PSA and obtain growth rates

The growth rates are the Absolute Growth Rate (AGR) and the Relative Growth Rate (RGR) for the PSA, which must be calculated from the observed data by differencing consecutive observations for a plant. They will also be calculated from the smoothed traits by differencing, although growthPheno can also obtain growth rates using the first derivatives of the smooths.

#### Fit three-parameter logistic curves logistic curves to compare with spline curves

We fit a three-parameter logistic curve, using nlme (Pinheiro J., Bates D., and R Core Team, 2023), as an alternative to spline smoothing.

Organize non-missing data into a grouped object

Fit logistics to individuals and obtain fitted values

```
logist.lis <- nlme::nlsList(SSlogis, logist.grp)
logist.dat$sPSA <- fitted(logist.lis)
logist.dat <- cbind(Tuning = factor("Logistic"), logist.dat)</pre>
```

### Compute smooths and growth rates of the PSA for a range of smoothing parameters

We begin by using the function traitSmooth to investigate a set of smooths for the PSA, employing all five traitSmooth steps of (i) Smooth, (ii) Profile plots, (iii) Median deviations plots, (iv) Choose a smooth, and (v) Chosen smooth plot. The only changes to the defaults for these five steps are to the df values that are investigated and to specify segmented smoothing. This includes allowing traitSmooth to choose automatically a single smooth as the chosen smooth. A segmented smooth involving two segments has also been specified, as suggested by Brien et al. (2020). The breakpoint for the segments is DAP 39, it coinciding with the start of an unintentional, three-day restriction in the watering; thus, the segments consist of DAP 18–39 and DAP 40–51. The growth rates are calculated, by default, from both the unsmoothed trait PSA and the smoothed trait sPSA by difference, rather than from the spline derivatives. Thus, the growth rate calculation for the smoothed data matches that which is obligatory for the observed data. Also, three-parameter logistic curves are fitted to the data using the R package nlme and growth rates calculated for it. The default layouts of the three sets of plots produced are mdoffied using the three arguments profile.plot.args, meddevn.plot.args and chosen.plot.args.

It is noted that the plots that are produced show that the logistic would not be an adequate fit for this data, especially after DAP 42.

```
suppressWarnings(
  longi.dat <- traitSmooth(data = tomato.dat,</pre>
                           response = "PSA", response.smoothed = "sPSA",
                           individuals = "Snapshot.ID.Tag", times = "DAP",
                           keep.columns = c("AMF","Zn"),
                           smoothing.args = args4smoothing(df = c(4:6,12),
                                                            smoothing.segments = DAP.segs,
                                                            external.smooths = logist.dat),
                           profile.plot.args =
                              args4profile_plot(facet.y = "AMF",
                                                colour.column = "Zn",
                                                facet.labeller = labeller(AMF = labelAMF)),
                           meddevn.plot.args =
                              args4meddevn_plot(facet.y = "AMF",
                                                facet.labeller = labeller(AMF = labelAMF)),
                           chosen.plot.args =
                              args4chosen_plot(facet.y = "AMF",
                                               facet.labeller = labeller(AMF = labelAMF),
                                               colour.column = "Zn".
                                               ggplotFuncs = vline.DAP.endpts),
                           mergedata = tomato.dat))
```

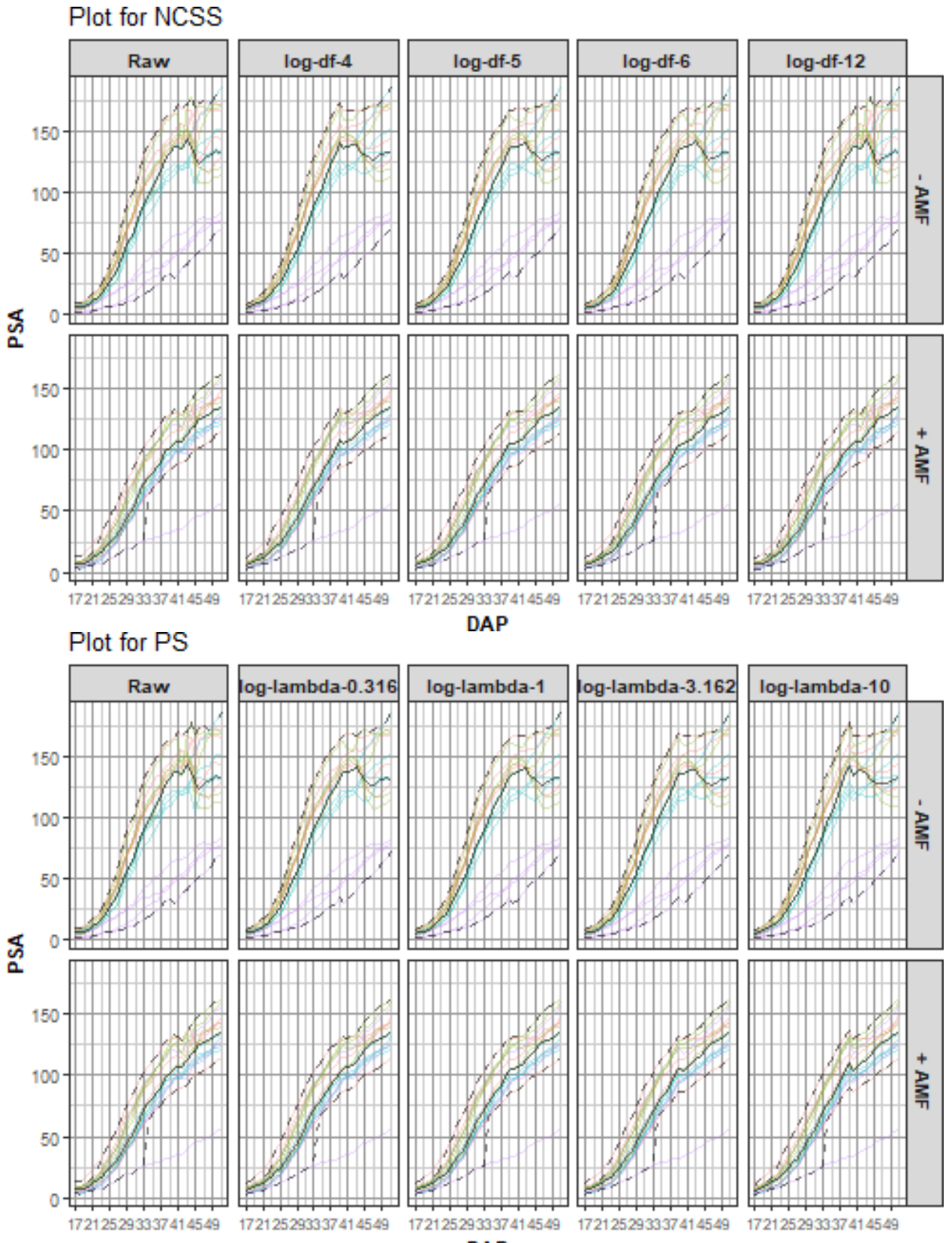

DAP

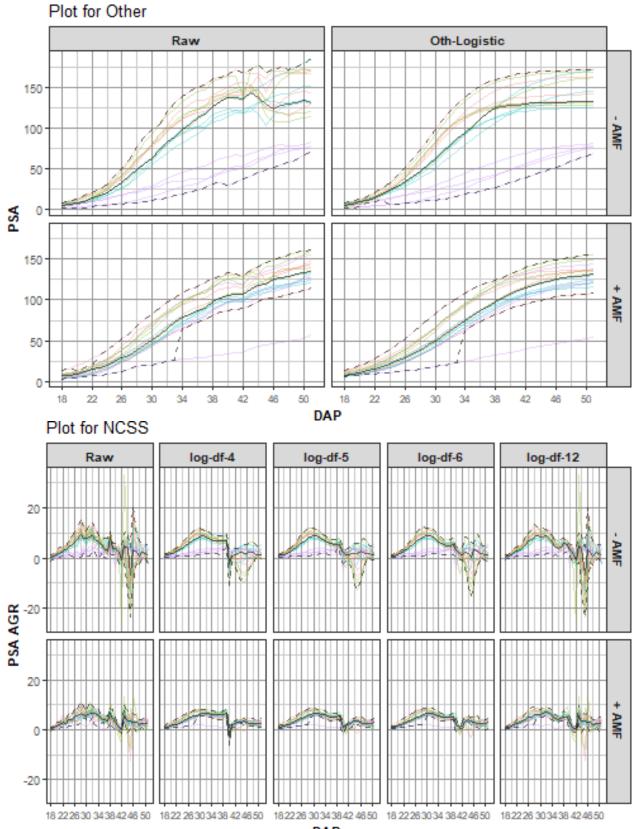

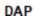

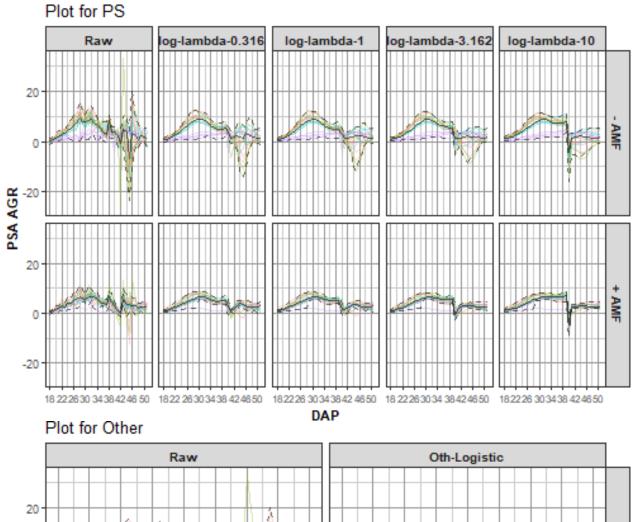

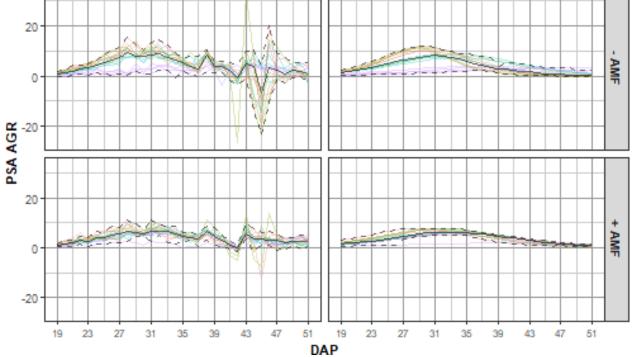

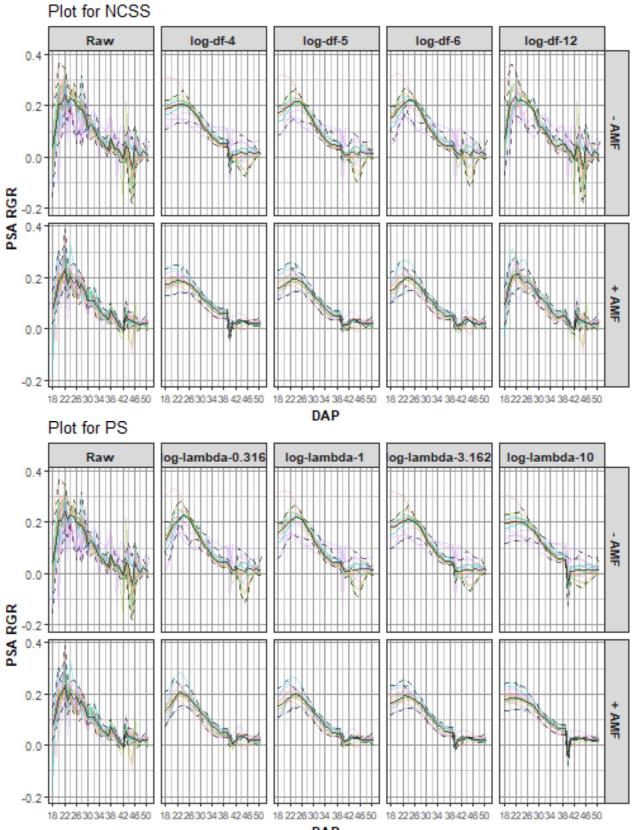

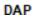

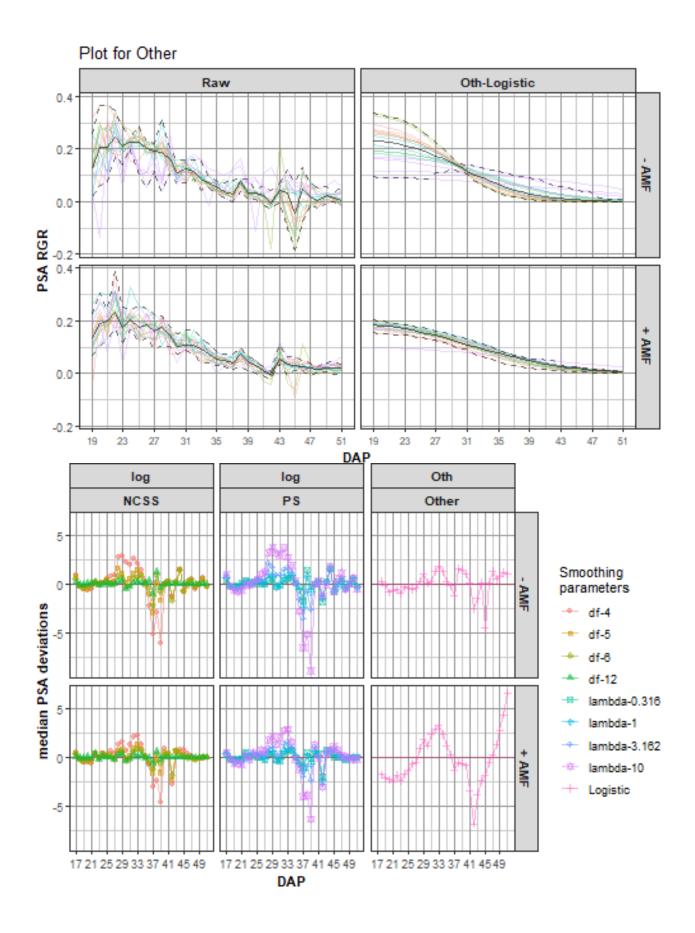

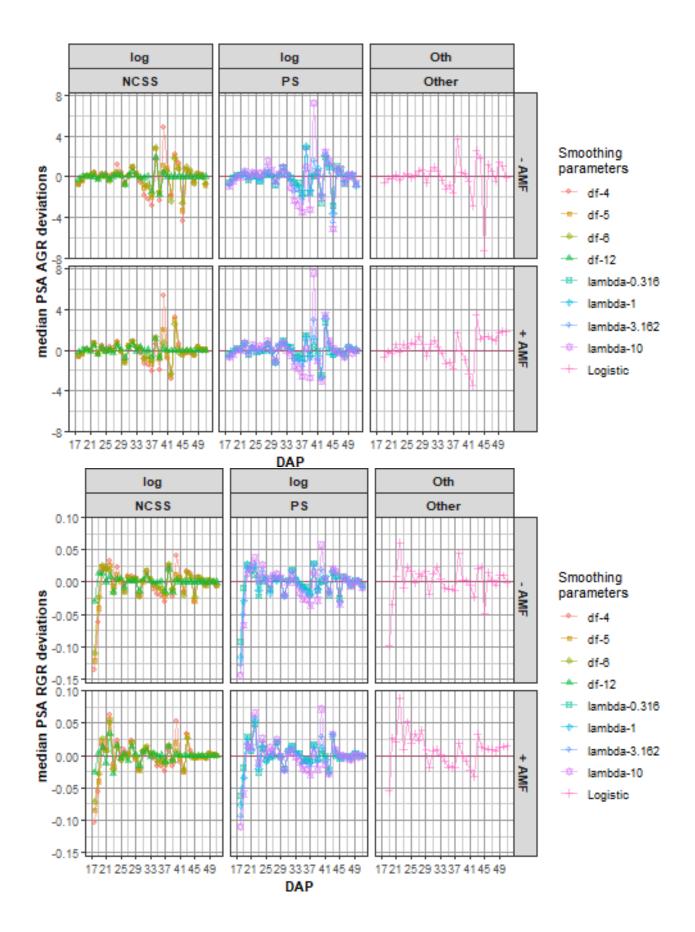

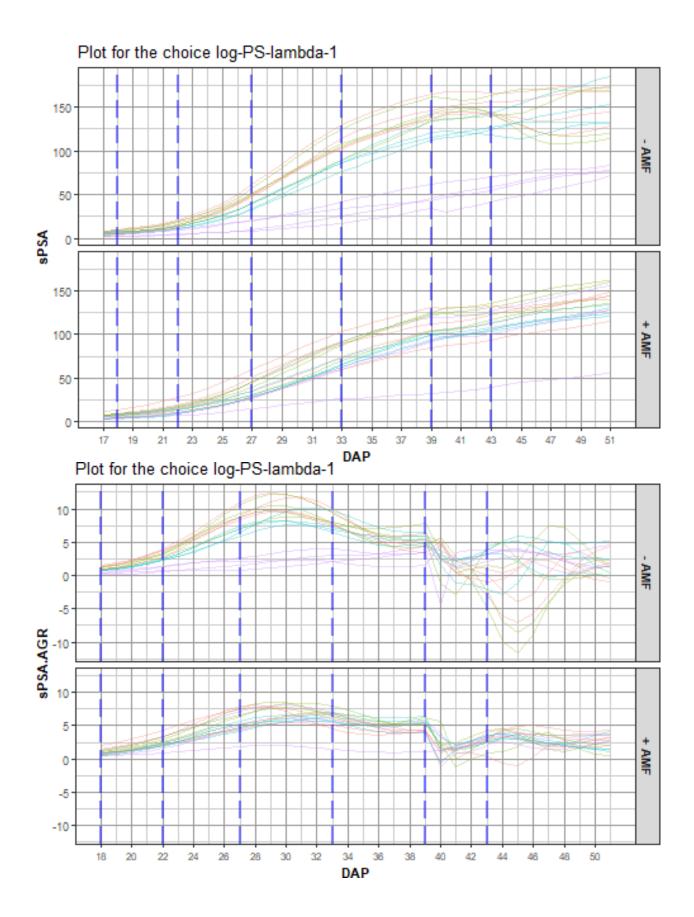

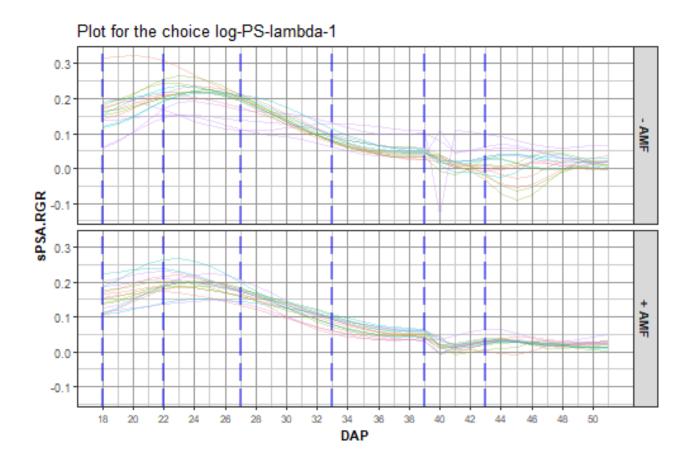

# Compare log smoothing of PSA for NCSS with DF = 6 and PS with lambda = 1

Now compare what appear to be the best smooths for natural cubic smoothing splines (NCSS-df-6) and P-splines (PS-lambda-1) using traitSmooth. This is done by supplying smoothing.args with a list of parallel vectors, each vector being of length two. The argument chosen.smooth.args is set to NULL so that one of the smooths is not chosen for output. Again, arguments are included to control the smoothing and the layout of the profile and median-deviations plots.

Smoothing based on P-splines is chosen because it tends to smooth somewhat more than that based on NCSS splines, especially after DAP 45. Consequently, there is no need to change the values of the chosen.splines argument from the default values.

facet.x = tune.fac, facet.y = "AMF", facet.labeller = labeller(AMF = labelAMF), colour.column = "AMF"), meddevn.plot.args = args4meddevn\_plot(plots.by = NULL, plots.group = tune.fac, facet.x = ".", facet.y = "AMF", facet.labeller = labeller(AMF = labelAMF)))

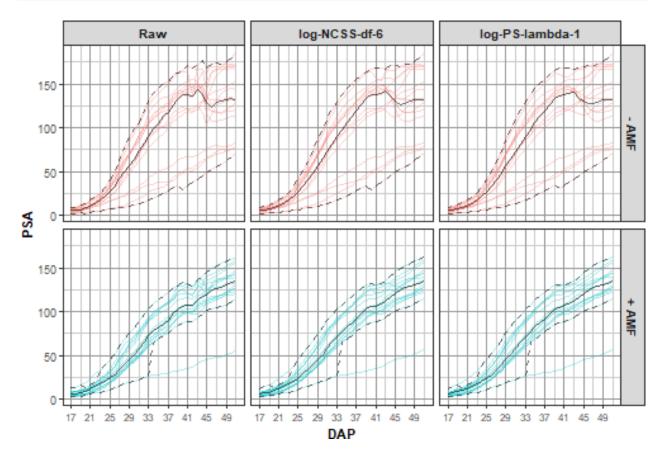

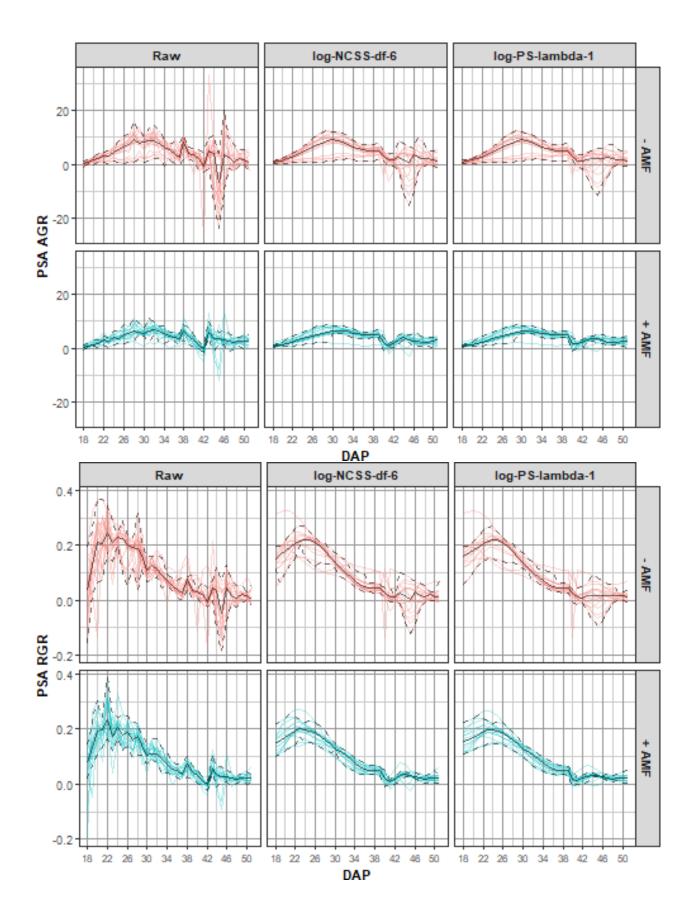

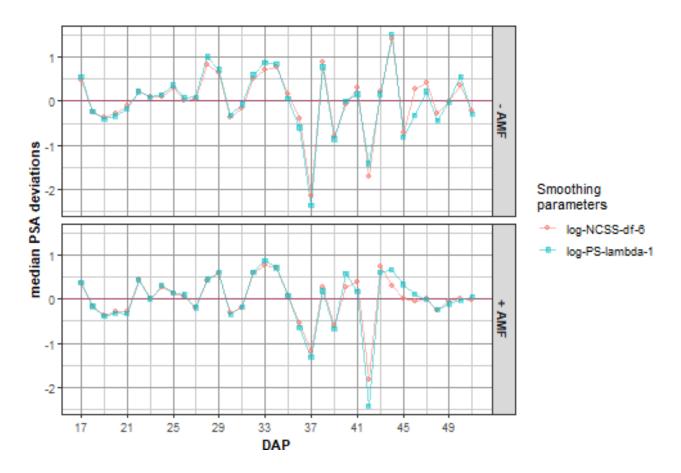

## Warning: Removed 2 rows containing missing values or values outside the scale range
## ('geom\_line()').

## Warning: Removed 4 rows containing missing values or values outside the scale range
## ('geom\_point()').

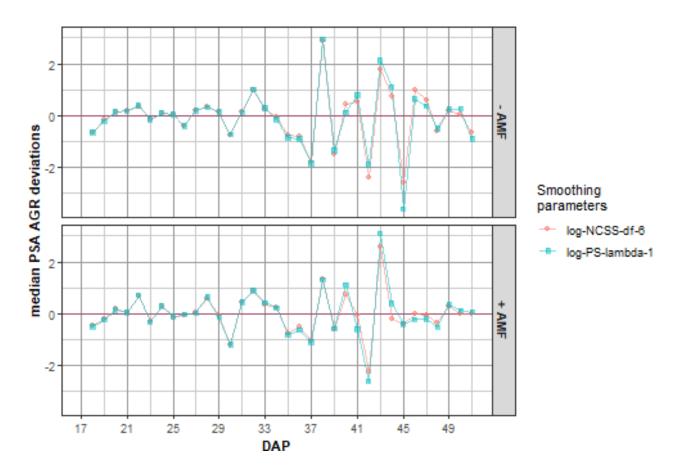

## Warning: Removed 2 rows containing missing values or values outside the scale range
## ('geom\_line()').

## Removed 4 rows containing missing values or values outside the scale range
## ('geom\_point()').

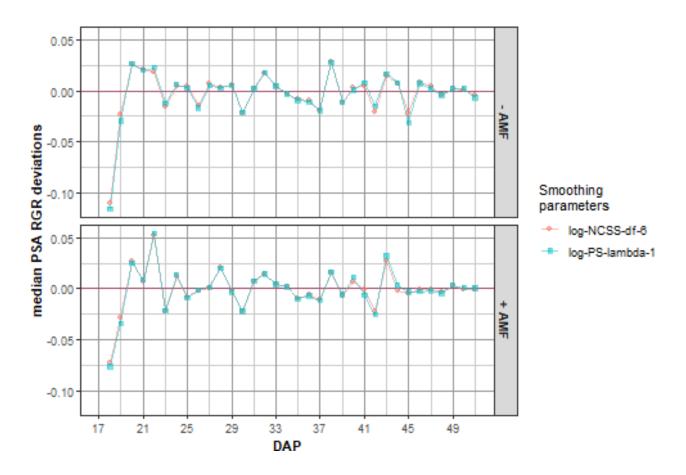

Extract the chosen smooth, adding it to longi.dat

# Step III: Investigate the smoothing of the WU

# Explore the smooths of WU for a range of smoothing parameters

For WU, we take a slightly different approach to that taken with PSA. We first examine the fits for a range of smoothing parameters, setting the traitSmooth argument chosen.smooth.args to NULL so that a single

smooth is not chosen for output. We then examine the two smooths that are the main contenders and finally do plots for the smooth chosen from these two. Again, a segmented smooth involving two segments has also been specified with the breakpoint for the segments being DAP 39.

The function traitSmooth is used to produce the smooths. However, because no chosen.smooth.args is being specified, the function probeSmooths could be called directly instead. In this case, the get.rates and trait.types arguments from probeSmooths are set to FALSE and to "response" so that only the response is smoothed, without the calculation of growth rates from the smoothed response.

```
suppressWarnings(
  smth.dat <- traitSmooth(data = longi.dat,</pre>
                          response = "WU", response.smoothed = "sWU",
                          individuals = "Snapshot.ID.Tag", times = "DAP",
                          keep.columns = c("AMF","Zn"),
                          trait.types = "response",
                          smoothing.args =
                            args4smoothing(smoothing.methods = "direct",
                                            smoothing.segments = DAP.segs),
                          chosen.smooth.args = NULL,
                          profile.plot.args =
                            args4profile_plot(plots.by = NULL,
                                               facet.y = "AMF",
                                               colour.column = "Zn",
                                               facet.labeller = labeller(AMF = labelAMF)),
                          meddevn.plot.args =
                            args4meddevn_plot(plots.by = NULL,
                                               facet.y = "AMF",
                                               facet.labeller = labeller(AMF = labelAMF))))
```

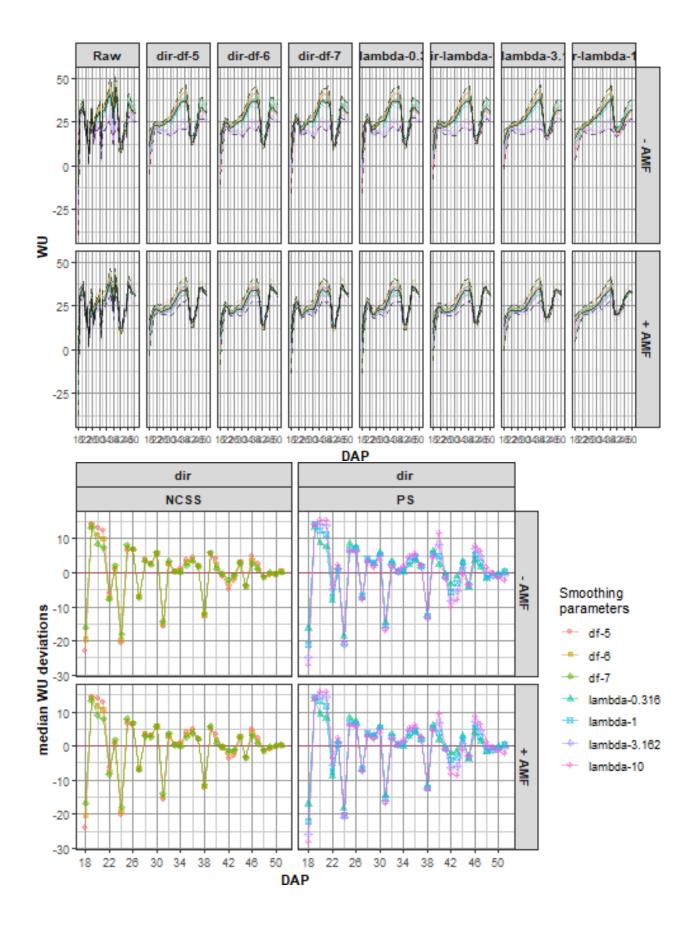

# Produce plots comparing direct smoothing of WU for NCSS with DF = 6 and PS with lambda = 0.316

Now compare what appear to be the best smooths for natural cubic smoothing splines (NCSS-df-6) and for P-splines (PS-lambda-0.316). The function traitSmooth is used for the comparison, probeSmooths could be called directly instead. The PS splines with  $\lambda = 0.316$  are chosen because they tend to smooth a little less than the NCSS splines, especially before DAP 26.

```
suppressWarnings(
  traitSmooth(data = smth.dat,
              response = "WU", response.smoothed = "sWU",
              individuals = "Snapshot.ID.Tag", times = "DAP",
              trait.types = "response",
              smoothing.args = args4smoothing(smoothing.methods = c("dir", "dir"),
                                               spline.types = c("N", "P"),
                                               df = c(6, NA), lambdas = c(NA, 0.316),
                                               smoothing.segments = DAP.segs,
                                               combinations = "parallel"),
              chosen.smooth.args = NULL,
              profile.plot.args =
                args4profile_plot(plots.by = NULL,
                                  facet.x = tune.fac, facet.y = "AMF",
                                  colour.column = "AMF",
                                  facet.labeller = labeller(AMF = labelAMF)),
              meddevn.plot.args =
                args4meddevn_plot(plots.by = NULL, plots.group = tune.fac,
                                  facet.x = ".", facet.y = "AMF",
                                  facet.labeller = labeller(AMF = labelAMF))))
```

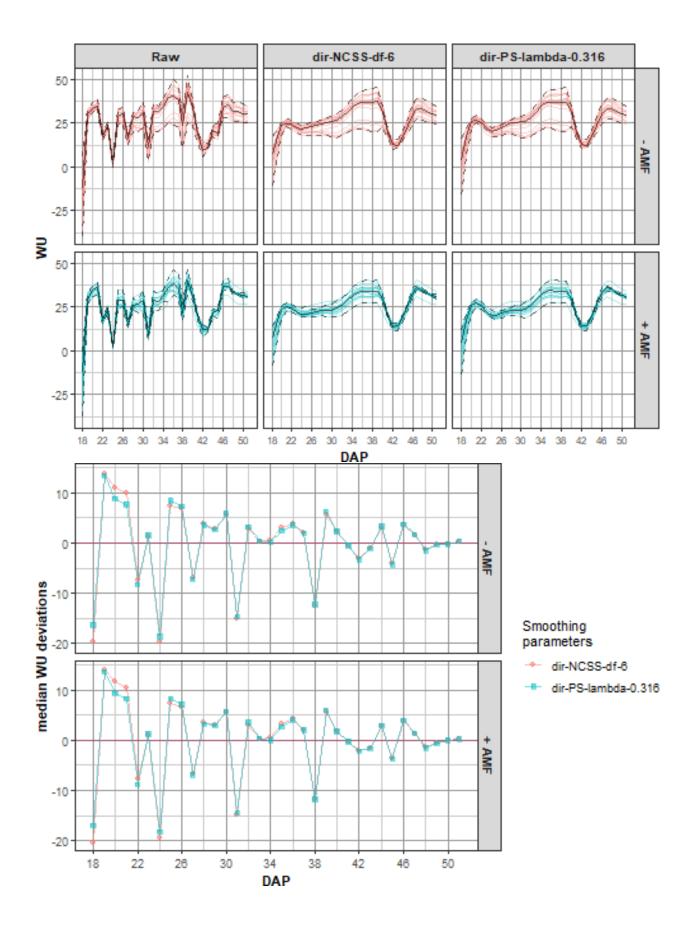

### Produce the plots for the chosen smooth and add it to longi.dat

Here traitSmooth is used to fit the two smooths specified in spar.schemes in the previous step and the chosen.splines argument is set for the fit using PS splines with  $\lambda = 0.316$ .

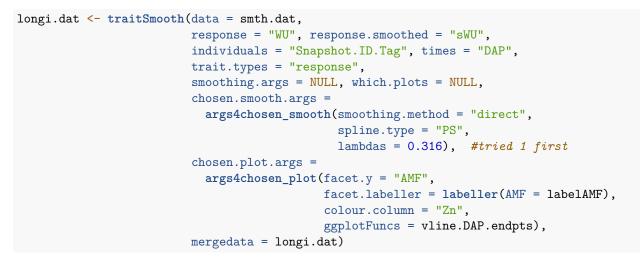

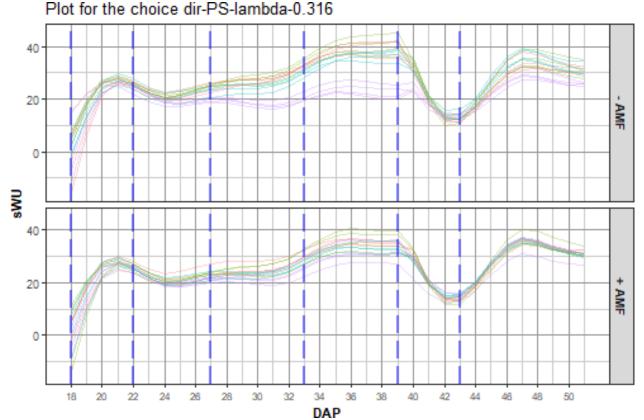

# Step IV: Identify potential outliers and remove if justified

A plant was identified as slow growing. Even though its pot had been inoculated with AMF, it had low AMF root colonization and a random mutated shoot phenotype, which could explain why its behaviour was consistent with a plant that was not inoculated with AMF. We omit the it from further analysis.

### Omit responses for the outlier plant

The outlier plant is omitted by setting all of its responses to NA, i.e. the metadata for the plant is retained in longi.dat.

# Step V: Extract single-valued traits for each individual

In this step, traits that have a single-value for each plant (cart) are created from the smoothed PSA (sPSA) and the smoothed WU (sWU), along with the derived traits sPSA AGR, sPSA RGR, sWUR (smoothed Water Use Rate) and sPSA.sWUI (smoothed Water Use Index with sPSA as the numerator). The single-valued traits are based on a set of endpoints for DAP intervals. The DAP endpoints that were chosen, as described by Brien et al. (2020), are 18, 22, 27, 33, 39, 43 and 51. Corresponding to these endpoints are the time intervals DAP 18–22, DAP 22–27, DAP 27–33, DAP 33–39, DAP 39–43 and DAP 43–51. Based on these endpoints and intervals, the following single-valued traits are to be computed:

- 1. single-times traits: sPSA for each DAP
- 2. growth rates for a time interval: sPSA AGR and sPSA RGR for the six intervals.
- 3. water use traits for a time interval: sWU, sWUR and sPSA.sWUI for the six intervals.
- 4. total for the overall imaging period: sWU for DAP 18–51.
- 5. maximum for the overall imaging period: maximum of the sPSA AGR during DAP 18–51 and the DAP on which it occurred.

Finalise

indv.dat <- with(indv.dat, indv.dat[order(Snapshot.ID.Tag), ])
summary(indv.dat)</pre>

| ##         Engsbrot.ID.Tag         Lane         Position         Block         Cart         AMF         Zn           ##         Length:22         6:16         5         2         1:8         1         4         -:16         0         :8           ##         Class:character         7:16         6         :2         2:8         2         :4         +         :16         0         :8           ##         Mode:character         7         :2         3:8         3         :4         NA's:1         40         :8           ##         Mode:character         7         :2         3:8         3         :4         NA's:1         40         :8           ##         Not.:         0         :2         5         :4         NA's:1         NA's:1           ##         0         :2         6         :4         NA's:1         NA's:1                                                                                                    | ## | Spanshot ID Tag  | Lana Pogi | tion Block | Cart AMF Zn |
|----------------------------------------------------------------------------------------------------|----|------------------|-----------|------------|-------------|
| ##       Class :character       7:16       6       :2       2:8       2       :4       4:15       10       :8         ##       Node :character       7       :2       3:8       3       :4       NA's:1       40       :8         ##       9       :2       5       :4       NA's:1       10       :2       6       :4       NA's:1         ##       sPSA.18       sPSA.22       sPSA.27       sPSA.33       sPSA       sPSA.33         ##       Min. : 4.032       Min. : 8.37       Min. : 17.01       sPSA       sPSA                                                                                                    |    |                  |           |            |             |
| ##       Mode :character       7       : 2       3:8       3       :4       NA's: 1       40       :8         ##       9       : 2       5       :4       NA's: 1       10       :2       5       :4       NA's: 1         ##       10       :2       6       :4       NA's: 1       10       :4       :8       NA's: 1       NA's: 1       NA's: 1         ##       sPSA.18       sPSA.22       sPSA.27       sPSA.33       stront : 17.01       stront : 20.5       1st Qu.: 63.67       stront : 30.76       Mean : 6.72       Mean : 13.978       Mean : 37.76       Mean : 77.95       stront : 79.95         ##       Mata : 6.742       Mar. : 27.612       Mar. : 61.20       Mar. : 129.59       stront : 10.3905         ##       sPSA.33       sFSA.13       sFSA.13       sFSA.63       sFSA.64       Stront : 10.3905         ##       Mata : 110.53       Mar. : 121.5       Mata : 11.670       mar. : 11.8170       stront : 1.8170         ##       Mata : 110.98       Mean : 118.08       Mean : 13.450       Mean : 1.8170       stront : 1.8170         ##       Mata : 110.98       Mean : 118.08       Mean : 1.816.50       Mara : 1.8170       stron : 1.8170         ##                                                                                                    |    | •                |           |            |             |
| ##       8       : 2       4:8       4       :4       90:7         ##       9       : 2       5       :4       NA's:1         ##       :0       :2       6       :4       NA's:1         ##       :SPSA.22       :SPSA.27       SPSA.33         ##       ist Qu.: 4.789       1st Qu.: 10.501       1st Qu.: 28.65       1st Qu.: 63.87         ##       Median: 6.742       Median: 14.077       Median: 39.35       Median: 79.95         ##       max. : 14.100       Max. : 27.612       Max. : 128.65       ist Qu.: 97.53         ##       Na's : 1       NA's : 1       NA's : 1       Na's : 1       Na's : 1         #1       ist Qu.: 13.73       Min. : 41.16       Min. : 71.27       Min. : 0.3905       ##         #1       ist Qu.: 10.52       ist Qu.: 122.76       ist Qu.: 14.727       ##         #1       ist Qu.: 133.76       Mean : 118.08       Mean : 1.8170       ##         #2       sPSA.43       sPSA.54       Max : 3.3761       ##         #3       Ma's : 1       Na's : 1       Na's : 1       Na's : 1         #4       sPSA.64       Max : 116.676       Max. : 116.53       Median: 1.6730         #4 <th></th> <th></th> <th></th> <th></th> <th></th>                                                                                                    |    |                  |           |            |             |
| ##       9       :2       5       :4       NA's:1         ##       10       :2       6       :4         ##       sPSA.18       sPSA.22       sPSA.27       sPSA.33         ##       Min. : 2.128       Min. : 4.032       Min. : 8.37       Min. : 17.01         ##       1st Qu.: 4.789       1st Qu.: 10.501       1st Qu.: 28.65       1st Qu.: 63.87         ##       Madian : 6.742       Median :14.077       Median :39.35       Median : 86.92         ##       Madian : 6.742       Median :14.077       Median :37.76       Mean : 79.95         ##       3rd Qu.: 8.398       3rd Qu.: 47.84       3rd Qu.: 17.77       Min. : 0.3905         ##       NA's :1       Na's :1       Na's :1       Na's :1         #       sPSA.33       sPSA.43       SPSA.43       SPSA.467.18402         ##       Min. : 41.16       Min. : 71.27       Min. : 0.3905         ##       1st Qu.: 165.27       1st Qu.: 122.76       1st Qu.: 1.4727         ##       Median :110.58       Mean :134.50       Mean :1.6170         ##       1st Qu.: 153.37       Gdu.: 123.55       Median :163.45       Median :1.6170         ##       Max       118.0       Mean : 110.82                                                                                                    |    | Mode : character |           |            |             |
| ##       10       :2       6       :4         ##       sPSA.18       sPSA.22       sPSA.27       sPSA.33         ##       Min. : 2.128       Min. : 4.032       Min. : 8.37       Min. : 17.01         ##       Main : 6.742       Median : 10.28.65       1st Qu.: 63.87         ##       Median : 6.740       Median : 13.978       Mean : 37.76       Mean : 79.95         ##       Madian : 6.710       Mean : 13.978       Mean : 37.76       Mean : 79.95         ##       Max. : 14.100       Max. : 27.612       Max. : 61.20       Max. : 122.59         ##       Main : 34.33       Min. : 41.16       Min. : 71.27       Min. : 0.3005         ##       Msin : 34.33       Min. : 123.55       Median : 133.45       Median : 1.6730         ##       Max. : 166.64       Max. : 166.76       Max. : 134.50       Mean : 1.1.870         ##       Max. : 166.76       Max. : 185.36       Max. : 3.3781       Min. : 0.7833         ##       Max. : 166.76       Max. : 185.36       Max. : 1.64.69       Max. : 166.76       Max. : 1.22.57         ##       Msi : 1       MA's : 1       MA's : 1       MA's : 1       Ma's : 1       Ma's : 1         ##       Msin. : 0.1311       Min. : 0.7833                                                                                                    |    |                  |           |            |             |
| ##         (Other):20         (Other):8           ##         Nin. : 2.128         Nin. : 4.032         Nin. : 8.37         Nin. : 17.01           ##         Nin. : 2.128         Nin. : 4.032         Nin. : 8.37         Nin. : 17.01           ##         Ist Qu.: 4.789         1st Qu.: 10.501         1st Qu.: 28.65         1st Qu.: 63.87           ##         Median : 6.742         Median : 14.077         Median : 39.35         Median : 86.92           ##         Mean : 6.710         Mean : 13.978         Mean : 37.6         Mean : 79.95           ##         Mean : 14.100         Max. : 27.612         Max. : 61.20         Max. : 129.59           ##         Max. : 14.100         Max. : 27.612         Max. : 10.276         Ist Qu.: 14.727           ##         Max. : 134.33         Min. : 41.16         Min. : 71.27         Min. : 0.3305           ##         Ist Qu.: 96.46         Ist Qu.: 105.27         Ist Qu.: 127.66         Ist Qu.: 14.727           ##         Median : 113.55         Median : 132.55         Median : 1.8170         Max. : 184.69         Max. : 13.450         Mean : 1.8170           ##         Mean : 110.98         Mean : 118.08         Mean : 1.8170         SFSA.40R.22027         SFSA.40R.21031         SFGA.40R.21031         SFGA.40R.21031 |    |                  |           |            |             |
| ##       sPSA.18       sPSA.22       sPSA.27       sPSA.33         ##       Min. : 2.128       Min. : 4.032       Min. : 8.37       Min. : 1.101         ##       lat Qu.: 4.789       lst Qu.: 28.65       lst Qu.: 6.387         ##       Main : 6.742       Median : 14.077       Median : 39.35       Median : 86.92         ##       Mean : 6.710       Mean : 13.978       Mean : 37.76       Mean : 67.95         ##       Max. : 14.100       Max. : 27.612       Max. : 61.20       Max. : 129.59         ##       Max : 14.100       Max. : 27.612       Max. : 61.20       Max. : 129.59         ##       NA's : 1       NA's : 1       NA's : 1       SPSA.43       sPSA.51       SPSA.4GR.18to22         ##       ns's : 1       NA's : 1       NA's : 1       SPSA.43       sPSA.51       SPSA.46R.16730         ##       Ist Qu.: 96.46       1st Qu.: 105.27       1st Qu.: 122.76       1st Qu.: 2.3631         ##       Median : 113.93       Median : 113.94       Median : 1.6730         ##       Median : 110.88       Mean : 134.50       Mean : 1.8170         ##       Max       166.76       Max. : 185.36       Max. : 3.781         #MA's : 1       NA's : 1       NA's : 1       NA's :                                                                                                    |    |                  |           |            |             |
| ##       Min. : 2.128       Min. : 4.032       Min. : 8.37       Min. : 17.01         ##       Ist Qu.: 4.789       Ist Qu.: 10.501       Ist Qu.: 28.65       Ist Qu.: 97.63         ##       Median : 6.710       Mean : 13.978       Mean : 37.76       Mean : 77.95         ##       Mean : 6.710       Max : 13.978       Mean : 77.6       Mean : 77.95         ##       Max. : 14.100       Max. : 27.612       Max. : 61.20       Max. : 129.59         ##       Max. : 14.100       Max. : 27.612       Max. : 61.20       Max : 129.59         ##       Min. : 34.33       Min. : 41.16       Min. : 71.27       Min. : 14.022.76         ##       sPSA.39       sPSA.43       sPSA.51       sPSA.AGR.18to22         ##       Mean : 110.98       Mean : 118.08       Mean : 133.45       Median : 1.6730         ##       Mean : 110.98       Mean : 118.08       Mean : 134.50       Mean : 1.8170         ##       sPSA.GGR.18to22       sPSA.AGR.22to27       sPSA.AGR.27to33       Min. : 0.1262         ##       Max       :166.76       Max. : 10.1262       Max. : 1.441         ##       ist Qu.: 0.1613       Ist Qu.: 2.8631       Max : 1.837         ##       mAC. 0.1613       Ist Qu.: 3.6237       Ist Qu.: 0                                                                                  |    |                  |           |            |             |
| ##       1st Qu.: 4.789       1st Qu.: 10.501       1st Qu.: 28.65       1st Qu.: 63.87         ##       Median : 6.742       Median : 14.077       Median : 39.35       Median : 79.95         ##       Mean : 6.710       Mean : 13.978       Mean : 37.76       Mean : 79.95         ##       Max. : 14.100       Max. : 27.612       Max. : 61.20       Max. : 129.59         ##       Max. : 14.100       Max. : 27.612       Max. : 61.20       Max. : 129.59         ##       NA's : 1       NA's : 1       NA's : 1       NA's : 1         ##       SPSA.39       sPSA.43       sPSA.61       sPSA.62.18to22         ##       Min. : 34.33       Min. : 41.16       Min. : 71.27       Min. : 0.3905         ##       Ist Qu.: 196.46       1st Qu.: 105.27       1st Qu.: 122.76       1st Qu.: 1.4727         ##       Median : 116.53       Median : 123.55       Median : 13.45       Median : 1.6730         ##       Mean : 110.98       Mean : 113.97       Mean : 118.08       Mean : 134.50       Mean : 1.8170         ##       Srd Qu.: 140.45       Srd Qu.: 143.45       Median : 1.6730       Max. : 16.730         ##       Max. : 116.676       Max. : 118.08       Max. : 185.36       Max. : 13.3781         ##                                                                                |    |                  |           |            |             |
| ##       Median : 6.742       Median : 14.077       Median : 39.35       Median : 86.92         ##       Mean : 6.710       Mean : 13.978       Mean : 37.76       Mean : 79.95         ##       3rd Qu.: 8.398       3rd Qu.: 16.807       3rd Qu.: 47.84       3rd Qu.: 97.53         ##       Max. : 14.100       Max. : 27.612       Max. : 61.20       Max. : 129.59         ##       NA's : 1       NA's : 1       NA's : 1       NA's : 1         ##       sPSA.39       sPSA.51       sPSA.618022         ##       Min. : 34.33       Min. : 41.16       Min. : 71.27       Min. : 0.3905         ##       Ist Qu.: 96.46       1st Qu.: 122.76       1st Qu.: 1.4727         ##       Median : 115.53       Median : 123.55       Median : 133.45       Median : 1.8170         ##       Mean : 110.98       Mean : :166.76       Max. :185.36       Max. : 3.3781         ##       Max       :164.69       Max. : :10.72       sPSA.AGR.22to27       sPSA.AGR.27to33         ##       Max       :162.21       sPSA.AGR.22to27       sPSA.AGR.27to33       Min : 0.1262       Min : 0.1262         ##       Median : 0.1824       Mean : 4.7572       Mean : 0.1265       Median : 7.266         ##       Median : 0.1824 <th></th> <th></th> <th></th> <th></th> <th></th>                                     |    |                  |           |            |             |
| ##       Mean       : 6.710       Mean       : 13.978       Mean       : 37.76       Mean       : 79.95         ##       3rd Qu.: 16.807       3rd Qu.: 47.84       3rd Qu.: 97.53         ##       Max.       : 100       Max.       : 27.612       Max.       : 61.20       Max.       : 129.59         ##       Max's       :1       NA's       :1       NA's       :1       NA's       :1         ##       sPSA.39       sPSA.43       sPSA.51       sPSA.AGR.18to22         ##       Min.       : 41.16       Min.       : 71.27       Min.       : 0.3905         ##       st Qu.: 133.45       Median       :133.45       Median       : 16.700         ##       3rd Qu.: 133.76       3rd Qu.: 140.45       3rd Qu.: 143.31       3rd Qu.: 2.3631         ##       Max       : 166.76       Max.       : 185.36       Max.       : 3.3781         ##       NA's       :1       NA's       :1       NA's       :1       NA's       :1         ##       srSA.RGR.18to22       srSA.RGR.25to27       srSA.AGR.27to33       ##       :1.441         ##       ist Qu.: 0.1613       ist Qu.: 6.2821       ist Qu.: 7.032       ##                                                                                                    |    |                  |           |            |             |
| ##       3rd Qu.: 8.398       3rd Qu.: 16.807       3rd Qu.: 47.84       3rd Qu.: 97.53         ##       Max.       :14.100       Max.       :27.612       Max.       :61.20       Max.       :129.59         ##       NA's       :1       NA's       :1       NA's       :1       NA's       :1         ##       SPSA.43       SPSA.51       SPSA.6R.18to22         ##       Min.       : 34.33       Min.       : 41.16       Min.       : 71.27       Min.       : 0.3905         ##       Ist Qu.: 96.46       1st Qu.:105.27       1st Qu.:122.76       1st Qu.:1.4727         ##       Median       :115.53       Median       :133.45       Median       :1.8170         ##       3rd Qu.:133.76       3rd Qu.:140.45       3rd Qu.:154.31       3rd Qu.:2.3631       ##         ##       Max.       :164.69       Max.       :166.76       Max.       :185.36       Max.       :3.3781         ##       Max.       :164.79       Max.       :162.24       SPSA.AGR.22to27       SPSA.AGR.22to27       SPSA.AGR.22to27       SPSA.AGR.22to27       SPSA.AGR.22to27       SPSA.AGR.27to33         ##       Min.       :0.181       Min.       :0.1824       Ist Qu.: 5.7                                                                                                    |    |                  |           |            |             |
| ##       Max.       :14.100       Max.       :27.612       Max.       :61.20       Max.       :129.59         ##       NA's       :1       NA's       :1       NA's       :1       NA's       :1         ##       sPSA.30       sPSA.43       sPSA.51       sPSA.6R.18to22         ##       ist Qu.:       96.46       1st Qu.:105.27       1st Qu.:122.76       1st Qu.:1.4727         ##       Median :115.53       Median :123.55       Median :133.45       Median :1.6730         ##       Mean       :118.08       Mean       :134.50       Mean       :1.8170         ##       Mean       :113.3.76       3rd Qu.:140.45       3rd Qu.:154.31       3rd Qu.:2.3631         ##       Max.       :166.76       Max.       :185.36       Max.       :3.3781         #MA's       :1       NA's       :1       NA's       :1       NA's       :1         ##       SPSA.RGR.18to22       sPSA.AGR.2cto27       SPSA.AGR.2rto33       min.       :1.441         ##       1st Qu.:0.1613       1st Qu.:0.205       Median: 0.2055       Median: 7.266         ##       Median:       :0.327       Median: 0.2055       Median: 7.262         ##                                                                                                    |    |                  |           |            |             |
| ##       NA's       :1       NA's       :1       NA's       :1       SPSA.43       SPSA.51       SPSA.4GR.18to22         ##       Min.       :34.33       Min.       :41.16       Min.       :71.27       Min.       :0.3905         ##       Ist Qu.: 96.4       1st Qu.: 105.27       Ist Qu.: 122.76       1st Qu.: 1.4727         ##       Median       :115.53       Median       :123.55       Median       :133.45       Median       :1.6730         ##       Mean       :110.98       Mean       :118.08       Mean       :134.50       Mean       :1.8170         ##       Ma's       :1       MA's       :1       NA's       :1       NA's       :1         ##       Math       :166.76       Max.       :165.36       Max.       :3.3781         ##       NA's       :1       NA's       :1       NA's       :1       NA's       :1         ##       SPSA.RGR.18to22       SPSA.AGR.22to27       SPSA.RGR.22to27       SPSA.AGR.27to33       Median       :0.1262       Min.       :1.441         ##       1st Qu.:0.1824       Mean       :4.7572       Mean       :0.1265       Median       :7.032         ##                                                                                                    |    |                  |           |            |             |
| ##       sPSA.39       sPSA.43       sPSA.51       sPSA.4GR.18to22         ##       Min.       :34.33       Min.       :41.16       Min.       :71.27       Min.       :0.3905         ##       Ist Qu.: 96.46       Ist Qu.:105.27       Ist Qu.:122.76       Ist Qu.:1.4727         ##       Median :115.53       Median :123.55       Median :133.45       Median :1.6730         ##       Mean       :110.98       Mean :118.08       Mean :134.50       Median :1.6730         ##       Max       :164.69       Max.       :166.76       Max.       :155.36       Max.       :3.3781         ##       Max.       :161.62       sPSA.AGR.21027       sPSA.AGR.27to33       Min.       :0.1262       Min.       :1.441         ##       Ist Qu.:0.1613       Ist Qu.:3.6237       Ist Qu.:0.1824       Ist Qu.: 5.793         ##       Median :0.1827       Median :4.037       Median :0.0256       Mad u.: 7.032         ##       Mean       :0.1961       Max.       :8.0144       Max.       :0.265       3rd Qu.: 8.582         ##       Mean       :0.1824       Max.       :0.2165       3rd Qu.: 8.582       ##         ##       Mean       :0.1824       Max. <td< th=""><th></th><th></th><th></th><th></th><th></th></td<>                                                                                 |    |                  |           |            |             |
| ##       Min.       : 41.16       Min.       : 71.27       Min.       : 0.3905         ##       Ist Qu.: 96.46       Ist Qu.:105.27       Ist Qu.:122.76       Ist Qu.:1.4727         ##       Median       :115.53       Median       :123.55       Median       :133.45       Median       :1.4727         ##       Median       :115.53       Median       :133.45       Median       :1.6730         ##       Mar.       :164.69       Max.       :166.76       Max.       :185.36       Max.       :3.3781         ##       Max.       :164.69       Max.       :166.76       Max.       :185.36       Max.       :3.3781         ##       Max.       :164.69       Max.       :166.76       Max.       :185.36       Max.       :3.3781         ##       Max.       :104.13       Mir.       :0.1827       Ms/s       :1       Na's       :1         ##       spSA.RGR.18to22       SpSA.AGR.22to27       spSA.AGR.2403       Max.       :1.441         ##       1st Qu.:0.1613       1st Qu.:3.6237       1st Qu.:0.1824       Ist Qu.: 5.793         ##       Median       :0.1824       Mean       :1.401       Max.       :0.2055                                                                                                    |    |                  |           |            |             |
| ##       1st Qu.: 96.46       1st Qu.:105.27       1st Qu.:122.76       1st Qu.:1.4727         ##       Median :115.53       Median :123.55       Median :133.45       Median :1.6730         ##       Mean :110.98       Mean :118.08       Mean :134.50       Mean :1.8170         ##       Max. :164.69       Max. :166.76       Max. :185.36       Max. :3.3781         ##       NA's :1       NA's :1       NA's :1       NA's :1         ##       SPSA.RGR.18to22       SPSA.AGR.22to27       SPSA.AGR.27to33         ##       Min. :0.1131       Min. :0.7833       Min. :0.1262       Min. : 1.441         ##       1st Qu.:0.1827       Median :0.2005       Median : 7.266         ##       Mean :0.1827       Median :0.2005       Median : 7.032         ##       3rd Qu.:0.2026       3rd Qu.:6.2821       3rd Qu.:0.2165       3rd Qu.: 8.582         ##       Max. :0.3192       Max. :8.0144       Max. :0.2461       Max. :11.397         ##       NA's :1       NA's :1       NA's :1       NA's :1         ##       SPSA.RGR.27to33       SPSA.AGR.33to39       SPSA.AGR.39to43         ##       Max. :0.3192       Max. :1.337       Median :0.03775       Min. :-0.7949         ##       Ist Qu.:                                                                                                   |    |                  |           |            |             |
| ##       Median :115.53       Median :123.55       Median :133.45       Median :1.6730         ##       Mean :110.98       Mean :118.08       Mean :134.50       Mean :1.8170         ##       Max. :164.69       Max. :166.76       Max. :185.36       Max. :3.3781         ##       MAx: :164.69       Max. :166.76       Max. :185.36       Max. :3.3781         ##       MAx: :164.69       Max. :166.76       Max. :185.36       Max. :3.3781         ##       MA's :1       NA's :1       NA's :1       NA's :1         ##       SpSA.RGR.18to22       SpSA.AGR.22to27       SpSA.RGR.27to33         ##       Min. :0.1131       Min. :0.7833       Min. :0.1262       Min. : 1.441         ##       1st Qu.:0.1613       1st Qu.:3.6237       1st Qu.:0.1824       1st Qu.: 5.793         ##       Median :0.1827       Median :4.8037       Median :0.2005       Median : 7.266         ##       Mean :0.1312       Max. :8.0144       Max. :0.20451       Median :0.1263       3rd Qu.: 0.2165       3rd Qu.: 3.828         ##       Mean :0.1392       Max. :8.0144       Max. :0.204562       Median :1.397       Min. :0.03775       Min. :0.07949         ##       NA's :1       NA's :1       MA's :1       Ma's :1       Ma's :1                                                                          |    |                  |           |            |             |
| ##       Mean       :118.08       Mean       :134.50       Mean       :1.8170         ##       3rd Qu.:133.76       3rd Qu.:140.45       3rd Qu.:154.31       3rd Qu.:2.3631         ##       Max.       :164.69       Max.       :166.76       Max.       :185.36       Max.       :3.3781         ##       MA's       :1       NA's       :1       NA's       :1       NA's       :1         ##       NA's       :1       NA's       :1       NA's       :1       NA's       :1         ##       SPSA.RGR.18to22       SPSA.AGR.22to27       SPSA.AGR.27to33       ##       Median       :1.441         ##       1st Qu.:0.1613       1st Qu.:3.6237       1st Qu.:0.1824       1st Qu.: 5.793         ##       Median :0.1827       Median :4.8037       Median :0.2005       Median : 7.266         ##       Mean       :0.192       Max.       :8.0144       Max.       :0.2461       Max.       :1.397         ##       Max.       :0.3192       Max.       :8.0144       Max.       :0.2461       Max.       :1.397         ##       Max.       :0.3192       Max.       :8.0144       Max.       :0.2461       Max.       :1.397     <                                                                                                    |    |                  |           |            |             |
| ##       3rd Qu.:133.76       3rd Qu.:140.45       3rd Qu.:154.31       3rd Qu.:2.3631         ##       Max.       :164.69       Max.       :166.76       Max.       :185.36       Max.       :3.3781         ##       MA's       :1       MA's       :1       MA's       :1       MA's       :1         ##       SPSA.RGR.18to22       sPSA.AGR.22to27       sPSA.RGR.22to27       sPSA.AGR.27to33         ##       Min.       :0.1131       Min.       :0.7833       Min.       :0.1262       Min.       :1.441         ##       1st Qu.:0.1613       1st Qu.:3.6237       1st Qu.:0.1824       1st Qu.: 5.793         ##       Median :0.1827       Median :4.8037       Median :0.2005       Median: 7.266         ##       Mean       :0.1854       Mean       :4.7572       Mean       :0.1961       Mean       :7.032         ##       Max.       :0.3192       Max.       :8.0144       Max.       :0.2461       Max.       :11.397         ##       NA's       :1       NA's       :1       NA's       :1       NA's       :1         ##       SPSA.AGR.27to33       sPSA.AGR.33to39       sPSA.AGR.33to39       sPSA.AGR.39to43       Mean       :1.7757 <th></th> <th></th> <th></th> <th></th> <th></th>                                                                                                    |    |                  |           |            |             |
| ##       Max.       :166.76       Max.       :185.36       Max.       :3.3781         ##       NA's       :1       NA's       :1       NA's       :1         ##       SPSA.RGR.18to22       SPSA.AGR.22to27       SPSA.AGR.22to27       SPSA.AGR.27to33         ##       Min.       :0.1131       Min.       :0.1262       Min.       :1.441         ##       SPSA.068.18to22       SPSA.AGR.22to27       SPSA.AGR.27to33       SPSA.AGR.27to33       SPSA.AGR.27to33         ##       Median :0.1827       Median :4.8037       Median :0.1824       Ist Qu.: 0.1205       Median : 7.032         ##       Mean       :0.1854       Mean       :4.7572       Mean       :0.1961       Mean       :7.032         ##       Max.       :0.3192       Max.       :8.0144       Max.       :0.2461       Max.       :1.397         ##       Max.       :0.3192       Max.       :8.0144       Max.       :0.2461       Max.       :1.397         ##       Max.       :0.3192       Max.       :8.0144       Max.       :0.2461       Max.       :1.397         ##       NA's       :1       NA's       :1       NA's       :1       NA's       :1                                                                                                    |    |                  |           |            |             |
| ##       NA's :1       NA's :1       NA's :1       NA's :1       NA's :1         ##       sPSA.RGR.18to22       sPSA.AGR.22to27       sPSA.RGR.22to27       sPSA.AGR.27to33         ##       Min. :0.1131       Min. :0.7833       Min. :0.1262       Min. : 1.441         ##       Ist Qu.:0.1613       1st Qu.:3.6237       1st Qu.:0.1824       1st Qu.: 5.793         ##       Median :0.1827       Median :4.8037       Median :0.2005       Median : 7.266         ##       Mean :0.1854       Mean :4.7572       Mean :0.1961       Mean : 7.032         ##       Max. :0.3192       Max. :8.0144       Max. :0.2461       Max. :11.397         ##       NA's :1       NA's :1       NA's :1       NA's :1         ##       sPSA.RGR.27to33       sPSA.AGR.33to39       sPSA.AGR.39to43         ##       Min. :0.08414       Min. :1.434       Min. :0.03775       Min. :-0.7949         ##       1st Qu.:0.11848       1st Qu.:4.700       1st Qu.:0.04582       1st Qu.: 1.4347         ##       Median :0.12554       Mean :5.171       Mean :0.05823       Median : 1.7757         ##       Max. :0.16237       Max. :7.349       Max. :0.16631       sWU.18to22         ##       Max. :0.16237       Max. :7.369                                                                                             |    |                  |           |            |             |
| ##       sPSA.RGR.18to22       sPSA.AGR.22to27       sPSA.RGR.22to27       sPSA.AGR.27to33         ##       Min. :0.1131       Min. :0.7833       Min. :0.1262       Min. : 1.441         ##       1st Qu.:0.1613       1st Qu.:3.6237       1st Qu.:0.1824       1st Qu.: 5.793         ##       Median :0.1827       Median :4.8037       Median :0.2005       Median : 7.266         ##       Mean :0.1854       Mean :4.7572       Mean :0.1961       Mean : 7.032         ##       3rd Qu.:0.2026       3rd Qu.:6.2821       3rd Qu.:0.2165       3rd Qu.: 8.582         ##       Max. :0.3192       Max. :8.0144       Max. :0.2461       Max. :11.397         ##       NA's :1       NA's :1       NA's :1       NA's :1       NA's :1         ##       sPSA.RGR.27to33       sPSA.AGR.33to39       sPSA.AGR.39to43       #sepsa.AGR.39to43         ##       Min. :0.08414       Min. :1.434       Min. :0.03775       Min. :-0.7949         ##       1st Qu.:0.11848       1st Qu.:4.700       1st Qu.:0.06582       Median : 1.9842         ##       Mean :0.12555       Mean :5.171       Mean :0.05843       Mean : 1.7757         ##       Srd Qu.:0.13267       Max. :7.349       Max. :0.11699       Max. : 3.1744         ##                                                                              |    |                  |           |            |             |
| ##       Min. :0.1131       Min. :0.7833       Min. :0.1262       Min. :1.441         ##       1st Qu.:0.1613       1st Qu.:3.6237       1st Qu.:0.1824       1st Qu.: 5.793         ##       Median :0.1827       Median :4.8037       Median :0.2005       Median : 7.266         ##       Mean :0.1854       Mean :4.7572       Mean :0.1961       Mean : 7.032         ##       3rd Qu.:0.2026       3rd Qu.:6.2821       3rd Qu.:0.2165       3rd Qu.: 8.582         ##       Max. :0.3192       Max. :8.0144       Max. :0.2461       Max. :11.397         ##       NA's :1       NA's :1       NA's :1       NA's :1         ##       SPSA.RGR.27to33       SPSA.AGR.33to39       SPSA.RGR.33to39       SPSA.AGR.39to43         ##       Min. :0.08414       Min. :1.434       Min. :0.03775       Min. :-0.7949         ##       Median :0.12585       Median :5.391       Median :0.05582       Median : 1.9842         ##       Mean :0.12554       Mean :5.171       Mean :0.05843       Mean : 1.7757         ##       Max. :0.16237       Max. :7.349       Max. :0.11699       Max. : 3.1744         ##       Max. :0.16237       Max. :7.349       Max. :0.10385       Min. : -0.02885       Min. : 79.80         ##       <                                                                              |    |                  |           |            |             |
| ##       1st Qu.:0.1613       1st Qu.:3.6237       1st Qu.:0.1824       1st Qu.: 5.793         ##       Median :0.1827       Median :4.8037       Median :0.2005       Median : 7.266         ##       Mean :0.1854       Mean :4.7572       Mean :0.1961       Mean : 7.032         ##       3rd Qu.:0.2026       3rd Qu.:6.2821       3rd Qu.:0.2165       3rd Qu.: 8.582         ##       Max. :0.3192       Max. :8.0144       Max. :0.2461       Max. :11.397         ##       NA's :1       NA's :1       NA's :1       NA's :1         ##       SPSA.RGR.27to33       sPSA.AGR.33to39       sPSA.AGR.39to43         ##       Min. :0.08414       Min. :1.434       Min. :0.03775       Min. :-0.7949         ##       1st Qu.:0.11848       1st Qu.:4.700       1st Qu.:0.04582       1st Qu.: 1.4347         ##       Median :0.12585       Median :5.391       Median :0.0582       Median : 1.9842         ##       Mean :0.12554       Mean :5.171       Mean :0.05843       Mean : 1.7757         ##       Max. :0.16237       Max. :7.349       Max. :0.16661       3rd Qu.: 2.4714         ##       Max. :0.16237       Max. :7.349       Max. :0.16691       swU.: 85.77         ##       Max. :0.0663       Min. :-3.694                                                                                 |    |                  |           |            |             |
| ##       Median : 0.1827       Median : 4.8037       Median : 0.2005       Median : 7.266         ##       Mean : 0.1854       Mean : 4.7572       Mean : 0.1961       Mean : 7.032         ##       3rd Qu.: 0.2026       3rd Qu.: 6.2821       3rd Qu.: 0.2165       3rd Qu.: 8.582         ##       Max. : 0.3192       Max. : 8.0144       Max. : 0.2461       Max. : 11.397         ##       NA's :1       NA's :1       NA's :1       NA's :1         ##       sPSA.RGR.27to33       sPSA.AGR.33to39       sPSA.AGR.33to39       sPSA.AGR.39to43         ##       Min. : 0.08414       Min. : 1.434       Min. : 0.03775       Min. : -0.7949         ##       1st Qu.:0.11848       1st Qu.:4.700       1st Qu.:0.04582       1st Qu.: 1.4347         ##       Median : 0.12585       Median : 5.391       Median : 0.05582       Median : 1.9842         ##       Mean : 0.12554       Mean : 5.171       Mean : 0.05843       Mean : 1.7757         ##       3rd Qu.: 0.13267       3rd Qu.: 5.862       3rd Qu.: 0.06661       3rd Qu.: 2.4714         ##       Max. : 0.16237       Max. : 7.349       Max. : 0.11699       Max. : 3.1744         ##       Max : 1       NA's :1       NA's :1       NA's :1         ##       Min. :                                                                          |    |                  |           |            |             |
| ##       Mean       :0.1854       Mean       :4.7572       Mean       :0.1961       Mean       :7.032         ##       3rd Qu.:0.2026       3rd Qu.:6.2821       3rd Qu.:0.2165       3rd Qu.: 8.582         ##       Max.       :0.3192       Max.       :8.0144       Max.       :0.2461       Max.       :11.397         ##       NA's       :1       NA's       :1       NA's       :1       NA's       :1         ##       sPSA.RGR.27to33       sPSA.AGR.33to39       sPSA.RGR.33to39       sPSA.AGR.39to43         ##       Min.       :0.08414       Min.       :1.434       Min.       :0.03775       Min.       :-0.7949         ##       1st Qu.:0.11848       1st Qu.:4.700       1st Qu.:0.04582       1st Qu.:       1.4347         ##       Median :0.12555       Median :5.391       Median :0.05582       Median : 1.9842         ##       Mean       :0.12554       Mean       :5.171       Mean       :0.05843       Mean       : 1.7757         ##       Max.       :0.16237       Max.       :7.349       Max.       :0.11699       Max.       : 3.1744         ##       NA's       :1       NA's       :1       NA's       :1                                                                                                    |    |                  |           |            | -           |
| ##       3rd Qu.:0.2026       3rd Qu.:6.2821       3rd Qu.:0.2165       3rd Qu.: 8.582         ##       Max. :0.3192       Max. :8.0144       Max. :0.2461       Max. :11.397         ##       NA's :1       NA's :1       NA's :1       NA's :1         ##       SPSA.RGR.27to33       sPSA.AGR.33to39       sPSA.RGR.33to39       sPSA.AGR.39to43         ##       Min. :0.08414       Min. :1.434       Min. :0.03775       Min. :-0.7949         ##       1st Qu.:0.11848       1st Qu.:4.700       1st Qu.:0.04582       1st Qu.: 1.4347         ##       Median :0.12585       Median :5.391       Median :0.05582       Median : 1.9842         ##       Mean :0.12554       Mean :5.171       Mean :0.05843       Mean : 1.7757         ##       3rd Qu.:0.13267       3rd Qu.:5.862       3rd Qu.:0.06661       3rd Qu.: 2.4714         ##       Max. :0.16237       Max. :7.349       Max. :0.11699       Max. : 3.1744         ##       NA's :1       NA's :1       NA's :1       sV3.sci       sW1.18to22         ##       Na's :1       NA's :1       NA's :1       sW1.8to22       sW1.18to22         ##       Mean : 0.01797       Median : 2.052       Mean : 0.01831       Mean : 93.61         ##       SPSA                                                                                           |    |                  |           |            |             |
| ##Max.:0.3192Max.:8.0144Max.:0.2461Max.:11.397##NA's:1NA's:1NA's:1NA's:1##sPSA.RGR.27to33sPSA.AGR.33to39sPSA.RGR.33to39sPSA.AGR.33to39sPSA.AGR.39to43##Min.:0.08414Min.:1.434Min.:0.03775Min.:-0.7949##1st Qu.:0.118481st Qu.:4.7001st Qu.:0.045821st Qu.:1.4347##Median:0.12585Median:5.391Median:0.05843Mean: 1.7757##3rd Qu.:0.132673rd Qu.:5.8623rd Qu.:0.066613rd Qu.:2.4714##Max.:0.16237Max.:7.349Max.:0.11699Max.: 3.1744##NA's:1NA's:1NA's:1seventation##sPSA.RGR.39to43sPSA.AGR.43to51sPSA.RGR.43to51sWU.18to22##Min.:-0.00663Min.:-3.694Min.:-0.02885Min.: 79.80##1st Qu.:0.01797Median: 2.052Mean: 0.010381st Qu.: 85.77##Median :0.01900Mean: 2.052Mean: 0.01831Mean: 93.61##3rd Qu.:0.024243rd Qu.: 3.3843rd Qu.: 0.026193rd Qu.:100.05##Max.: 0.06542Max.: 5.224Max.: 0.06864Max.: 104.25##sWUR.18to22sPSA.SWUI.18to22sWU.22to27                                                                                                    |    |                  |           |            |             |
| ##NA's:1NA's:1NA's:1NA's:1##sPSA.RGR.27to33sPSA.AGR.33to39sPSA.RGR.33to39sPSA.AGR.39to43##Min.:0.08414Min.:1.434Min.:0.03775Min.:-0.7949##1st Qu.:0.118481st Qu.:4.7001st Qu.:0.045821st Qu.: 1.4347##Median :0.12555Median :5.391Median :0.05582Median : 1.9842##Mean:0.12554Mean:5.171Mean:0.05843Mean##3rd Qu.:0.132673rd Qu.:5.8623rd Qu.:0.066613rd Qu.: 2.4714##Max.:0.16237Max.:7.349Max.:0.11699Max.: 3.1744##NA's:1NA's:1NA's:1seventationseventation##sPSA.RGR.39to43sPSA.AGR.43to51sPSA.RGR.43to51sWU.18to22##Min.:-0.00663Min.:-3.694Min.:-0.02885Min.: 79.80##1st Qu.:0.01797Median : 2.510Median : 0.02115Median : 96.43##Mean:0.01900Mean: 2.052Mean: 0.01831Mean: 93.61##3rd Qu.:0.024243rd Qu.:3.3843rd Qu.:0.026193rd Qu.:100.05##Max.: 0.06542Max.: 5.224Max.: 0.06864Max.:104.25##sWUR.18to22sPSA.sWUI.18to22sWU.22to27sWUR.22to27sWUR.22to27                                                                                                    |    |                  |           |            |             |
| ##sPSA.RGR.27to33sPSA.AGR.33to39sPSA.RGR.33to39sPSA.AGR.33to39sPSA.AGR.33to43##Min.:0.08414Min.:1.434Min.:0.03775Min.:-0.7949##1st Qu.:0.118481st Qu.:4.7001st Qu.:0.045821st Qu.:1.4347##Median :0.12585Median :5.391Median :0.05582Median : 1.9842##Mean:0.12554Mean:5.171Mean:0.05843Mean: 1.7757##3rd Qu.:0.132673rd Qu.:5.8623rd Qu.:0.066613rd Qu.: 2.4714Max.: 3.1744##Max.:0.16237Max.:7.349Max.:0.11699Max.: 3.1744##NA's:1NA's:1NA's:1NA's:1##sPSA.RGR.39to43sPSA.AGR.43to51sPSA.RGR.43to51sWU.18to22##Min.:-0.00663Min.:-3.694Min.:-0.02885Min.: 79.80##1st Qu.:0.011991st Qu.:1.5391st Qu.:0.010381st Qu.:85.77##Median :0.01797Median :2.052Mean:0.01831Mean: 93.61##3rd Qu.:0.024243rd Qu.:3.3843rd Qu.:0.026193rd Qu.:100.05##Max.:0.06542Max.:5.224Max.:0.06864Max.:104.25##sWUR.18to22sPSA.sWUI.18to22sWUR.22to27sWUR.22to27sWUR.22to27sWUR.22to                                                                                                    |    |                  |           |            |             |
| ##Min.:1.434Min.:0.03775Min.:-0.7949##1st Qu.:0.118481st Qu.:4.7001st Qu.:0.045821st Qu.:1.4347##Median :0.12585Median :5.391Median :0.05582Median : 1.9842##Mean:0.12554Mean:5.171Mean:0.05843Mean: 1.7757##3rd Qu.:0.132673rd Qu.:5.8623rd Qu.:0.066613rd Qu.:2.4714##Max.:0.16237Max.:7.349Max.:0.11699Max.: 3.1744##NA's:1NA's:1NA's:1NA's:1##sPSA.RGR.39to43sPSA.AGR.43to51sPSA.RGR.43to51sWU.18to22##Min.:-0.00663Min.:-3.694Min.:-0.02885Min.: 79.80##1st Qu.:0.011991st Qu.:1.5391st Qu.:0.010381st Qu.:85.77##Median :0.01797Median :2.052Mean:<0.01831Mean: 93.61##3rd Qu.:0.024243rd Qu.:3.3843rd Qu.:0.026193rd Qu.:100.05##Max.:<0.06542Max.:<5.224Max.:<0.06864Max.:104.25##sWUR.18to22sPSA.SWUI.18to22sWU.22to27sWUR.22to27sWUR.22to27                                                                                                    |    |                  |           |            |             |
| ##1st Qu.:0.118481st Qu.:4.7001st Qu.:0.045821st Qu.: 1.4347##Median :0.12585Median :5.391Median :0.05582Median : 1.9842##Mean :0.12554Mean :5.171Mean :0.05843Mean : 1.7757##3rd Qu.:0.132673rd Qu.:5.8623rd Qu.:0.066613rd Qu.: 2.4714##Max. :0.16237Max. :7.349Max. :0.11699Max. : 3.1744##MA's :1NA's :1NA's :1NA's :1##sPSA.RGR.39to43sPSA.AGR.43to51sPSA.RGR.43to51sWU.18to22##Min. :-0.00663Min. :-3.694Min. :-0.02885Min. : 79.80##1st Qu.: 0.011991st Qu.: 1.5391st Qu.: 0.010381st Qu.: 85.77##Median : 0.01797Median : 2.510Median : 0.02115Median : 96.43##Mean : 0.01900Mean : 2.052Mean : 0.01831Mean : 93.61##Max. : 0.06542Max. : 5.224Max. : 0.06864Max. : 104.25##NA's :1NA's :1NA's :1NA's :1##sWUR.18to22sPSA.sWUI.18to22sWU2.22to27sWUR.22to27                                                                                                    |    |                  |           |            |             |
| ##Median :0.12585Median :5.391Median :0.05582Median : 1.9842##Mean :0.12554Mean :5.171Mean :0.05843Mean : 1.7757##3rd Qu.:0.132673rd Qu.:5.8623rd Qu.:0.066613rd Qu.: 2.4714##Max. :0.16237Max. :7.349Max. :0.11699Max. : 3.1744##MA's :1NA's :1NA's :1NA's :1##SPSA.RGR.39to43sPSA.AGR.43to51sPSA.RGR.43to51sWU.18to22##Min. :-0.00663Min. :-3.694Min. :-0.02885Min. : 79.80##Median : 0.011991st Qu.: 1.5391st Qu.: 0.010381st Qu.: 85.77##Median : 0.01797Median : 2.510Median : 0.02115Median : 96.43##Mean : 0.01900Mean : 2.052Mean : 0.01831Mean : 93.61##Max. : 0.06542Max. : 5.224Max. : 0.06864Max. : 104.25##NA's :1NA's :1NA's :1NA's :1##sWUR.18to22sPSA.sWUI.18to22sWU22to27sWUR.22to27                                                                                                    |    |                  |           |            |             |
| ##Mean:0.12554Mean:5.171Mean:0.05843Mean: 1.7757##3rd Qu.:0.132673rd Qu.:5.8623rd Qu.:0.066613rd Qu.: 2.4714##Max.:0.16237Max.:7.349Max.:0.11699Max.: 3.1744##NA's:1NA's:1NA's:1NA's:1##sPSA.RGR.39to43sPSA.AGR.43to51sPSA.RGR.43to51sWU.18to22##Min.:-0.00663Min.:-3.694Min.:-0.02885Min.: 79.80##1st Qu.:0.011991st Qu.:1.5391st Qu.:0.010381st Qu.: 85.77##Median:0.01797Median: 2.510Median:0.02115Median: 96.43##Mean:0.01900Mean: 2.052Mean:0.01831Mean: 93.61##Max.:0.06542Max.: 5.224Max.:0.06864Max.:104.25##NA's:1NA's:1NA's:1NA's:1NA's:1##sWUR.18to22sPSA.sWUI.18to22sWU.22to27sWUR.22to27sWUR.22to27sWUR.22to27                                                                                                    |    |                  |           |            | -           |
| ##       3rd Qu.:0.13267       3rd Qu.:5.862       3rd Qu.:0.06661       3rd Qu.: 2.4714         ##       Max.       :0.16237       Max.       :7.349       Max.       :0.11699       Max.       : 3.1744         ##       MA's       :1       NA's       :1       NA's       :1       NA's       :1         ##       SPSA.RGR.39to43       sPSA.AGR.43to51       sPSA.RGR.43to51       sWU.18to22         ##       Min.       :-0.00663       Min.       :-3.694       Min.       :-0.02885       Min.       : 79.80         ##       1st Qu.:       0.01199       1st Qu.:       1.539       1st Qu.:       0.01038       1st Qu.:       85.77         ##       Median :       0.01797       Median :       2.510       Median :       0.01831       Mean :       93.61         ##       Mean :       0.01900       Mean :       2.052       Mean :       0.01831       Mean :       93.61         ##       Max.       :       0.06542       Max.       :       5.224       Max.       :       0.06864       Max.       :104.25         ##       NA's :1       NA's :1       NA's :1       NA's :1       Ma's :1       Ma's :1         #                                                                                                    |    |                  |           |            |             |
| ##       Max.       :0.16237       Max.       :7.349       Max.       :0.11699       Max.       : 3.1744         ##       NA's       :1       NA's       :1       NA's       :1       NA's       :1         ##       SPSA.RGR.39to43       sPSA.AGR.43to51       sPSA.RGR.43to51       sPSA.RGR.43to51       sWU.18to22         ##       Min.       :-0.00663       Min.       :-3.694       Min.       :-0.02885       Min.       : 79.80         ##       1st Qu.:       0.01199       1st Qu.:       1.539       1st Qu.:       0.01038       1st Qu.:       85.77         ##       Median :       0.01797       Median :       2.510       Median :       0.02115       Median :       96.43         ##       Mean       :       0.01900       Mean       :       2.052       Mean       :       0.01831       Mean       :       93.61         ##       3rd Qu.:       0.02424       3rd Qu.:       3.384       3rd Qu.:       0.02619       3rd Qu.:       100.05         ##       Max.       :       0.06542       Max.       :       5.224       Max.       :       0.06864       Max.       :104.25         ##       NA                                                                                                    |    |                  |           |            |             |
| ##NA's:1NA's:1NA's:1##sPSA.RGR.39to43sPSA.AGR.43to51sPSA.RGR.43to51sWU.18to22##Min.:-0.00663Min.:-3.694Min.:-0.02885Min.: 79.80##1st Qu.:0.011991st Qu.:1.5391st Qu.:0.010381st Qu.:85.77##Median :0.01797Median :2.510Median :0.02115Median :96.43##Mean:0.01900Mean:2.052Mean:0.01831Mean:93.61##3rd Qu.:0.024243rd Qu.:3.3843rd Qu.:0.026193rd Qu.:100.05##Max.:0.06542Max.:5.224Max.:0.06864Max.:104.25##NA's:1NA's:1NA's:1NA's:1NA's:1##sWUR.18to22sPSA.sWUI.18to22sWU.22to27sWUR.22to27sWUR.22to27                                                                                                    |    |                  |           |            |             |
| ##sPSA.RGR.39to43sPSA.AGR.43to51sPSA.RGR.43to51sWU.18to22##Min.:-0.00663Min.:-3.694Min.:-0.02885Min.: 79.80##1st Qu.:0.011991st Qu.:1.5391st Qu.:0.010381st Qu.:85.77##Median :0.01797Median :2.510Median :0.02115Median :96.43##Mean:0.01900Mean:2.052Mean:0.01831Mean:93.61##3rd Qu.:0.024243rd Qu.:3.3843rd Qu.:0.026193rd Qu.:100.05##Max.:0.06542Max.:5.224Max.:0.06864Max.:104.25##NA's:1NA's:1NA's:1NA's:1NA's:1##sWUR.18to22sPSA.sWUI.18to22sWU.22to27sWUR.22to27sWUR.22to27                                                                                                    |    |                  |           |            |             |
| ##Min.:-0.00663Min.:-3.694Min.:-0.02885Min.: 79.80##1st Qu.:0.011991st Qu.:1.5391st Qu.:0.010381st Qu.:85.77##Median :0.01797Median :2.510Median :0.02115Median :96.43##Mean :0.01900Mean :2.052Mean :0.01831Mean :93.61##3rd Qu.:0.024243rd Qu.:3.3843rd Qu.:0.026193rd Qu.:100.05##Max.:0.06542Max.:5.224Max.:0.06864Max.:104.25##NA's :1NA's :1NA's :1NA's :1sWUR.18to22sPSA.sWUI.18to22sWU.22to27sWUR.22to27                                                                                                    |    |                  |           |            |             |
| ##1st Qu.: 0.011991st Qu.: 1.5391st Qu.: 0.010381st Qu.: 85.77##Median : 0.01797Median : 2.510Median : 0.02115Median : 96.43##Mean : 0.01900Mean : 2.052Mean : 0.01831Mean : 93.61##3rd Qu.: 0.024243rd Qu.: 3.3843rd Qu.: 0.026193rd Qu.: 100.05##Max. : 0.06542Max. : 5.224Max. : 0.06864Max. : 104.25##NA's :1NA's :1NA's :1NA's :1##sWUR.18to22sPSA.sWUI.18to22sWU.22to27sWUR.22to27                                                                                                    |    |                  |           |            |             |
| ##Median : 0.01797Median : 2.510Median : 0.02115Median : 96.43##Mean : 0.01900Mean : 2.052Mean : 0.01831Mean : 93.61##3rd Qu.: 0.024243rd Qu.: 3.3843rd Qu.: 0.026193rd Qu.: 100.05##Max. : 0.06542Max. : 5.224Max. : 0.06864Max. : 104.25##NA's :1NA's :1NA's :1NA's :1##sWUR.18to22sPSA.sWUI.18to22sWU.22to27sWUR.22to27                                                                                                    |    |                  |           |            |             |
| ##Mean: 0.01900Mean: 2.052Mean: 0.01831Mean: 93.61##3rd Qu.:0.024243rd Qu.:3.3843rd Qu.:0.026193rd Qu.:100.05##Max.: 0.06542Max.: 5.224Max.: 0.06864Max.:104.25##NA's:1NA's:1NA's:1NA's:1##sWUR.18to22sPSA.sWUI.18to22sWU.22to27sWUR.22to27                                                                                                    |    |                  |           | -          | -           |
| ##       3rd Qu.:       0.02424       3rd Qu.:       3.384       3rd Qu.:       0.02619       3rd Qu.:       100.05         ##       Max.       :       0.06542       Max.       :       5.224       Max.       :       0.06864       Max.       :       104.25         ##       NA's       :1       NA's       :1       NA's       :1         ##       sWUR.18to22       sPSA.sWUI.18to22       sWU.22to27       sWUR.22to27                                                                                                    |    |                  |           |            |             |
| ## Max. : 0.06542 Max. : 5.224 Max. : 0.06864 Max. :104.25<br>## NA's :1 NA's :1 NA's :1 NA's :1<br>## sWUR.18to22 sPSA.sWUI.18to22 sWU.22to27 sWUR.22to27                                                                                                    |    |                  |           |            |             |
| ## NA's :1 NA's :1 NA's :1 NA's :1<br>## sWUR.18to22 sPSA.sWUI.18to22 sWU.22to27 sWUR.22to27                                                                                                    |    |                  |           |            |             |
| ## sWUR.18to22 sPSA.sWUI.18to22 sWU.22to27 sWUR.22to27                                                                                                    | ## |                  |           |            |             |
|                                                                                                    | ## | sWUR.18to22      |           | sWU.22to27 |             |
|                                                                                                    | ## |                  |           |            |             |

| ## | 1st Qu.:21.44   | 1st Qu.:0.06260  | 1st Qu.:102.34   | 1st Qu.:20.47    |
|----|-----------------|------------------|------------------|------------------|
| ## |                 | Median :0.07068  |                  | Median :21.91    |
| ## | Mean :23.40     | Mean :0.07817    | Mean :107.81     | Mean :21.56      |
| ## | 3rd Qu.:25.01   | 3rd Qu.:0.10147  | 3rd Qu.:112.68   | 3rd Qu.:22.54    |
| ## | Max. :26.06     | Max. :0.13012    | Max. :125.61     | Max. :25.12      |
| ## | NA's :1         | NA's :1          | NA's :1          | NA's :1          |
| ## | sPSA.sWUI.22to2 | 7 sWU.27to33     | sWUR.27to33      | sPSA.sWUI.27to33 |
| ## | Min. :0.03858   | Min. :106.0      | Min. :17.67      | Min. :0.07756    |
| ## | 1st Qu.:0.16720 | 1st Qu.:140.8    | 1st Qu.:23.46    | 1st Qu.:0.24544  |
| ## |                 | Median :152.7    |                  | Median :0.27223  |
| ## | Mean :0.21811   | Mean :150.9      | Mean :25.15      | Mean :0.27200    |
| ## | 3rd Qu.:0.27152 | 3rd Qu.:165.4    | 3rd Qu.:27.56    | 3rd Qu.:0.31508  |
| ## | Max. :0.35963   | Max. :182.4      | Max. :30.41      | Max. :0.40126    |
| ## | NA's :1         | NA's :1          | NA's :1          | NA's :1          |
| ## | sWU.33to39      |                  | sPSA.sWUI.33to39 | sWU.39to43       |
| ## | Min. :126.7     |                  | Min. :0.05969    | Min. :65.15      |
| ## | 1st Qu.:190.5   | 1st Qu.:31.75    | 1st Qu.:0.13273  | 1st Qu.:74.32    |
| ## | Median :211.3   | Median :35.21    | Median :0.15037  | Median :77.46    |
| ## | Mean :204.2     | Mean :34.04      | Mean :0.15159    | Mean :77.00      |
| ## | 3rd Qu.:223.1   | 3rd Qu.:37.19    | 3rd Qu.:0.17207  | 3rd Qu.:80.52    |
| ## | Max. :259.4     | Max. :43.24      | Max. :0.20415    | Max. :83.88      |
| ## | NA's :1         | NA's :1          | NA's :1          | NA's :1          |
| ## | sWUR.39to43     | sPSA.sWUI.39to43 | 3 sWU.43to51     | sWUR.43to51      |
| ## | Min. :16.29     | Min. :-0.04207   | 7 Min. :190.6    | Min. :23.83      |
| ## | 1st Qu.:18.58   | 1st Qu.: 0.07150 | ) 1st Qu.:230.5  | 1st Qu.:28.81    |
| ## | Median :19.37   | Median : 0.10263 | 8 Median :242.5  | Median :30.32    |
| ## | Mean :19.25     | Mean : 0.09285   |                  | Mean :29.84      |
| ## | -               | 3rd Qu.: 0.13108 | -                | 3rd Qu.:31.23    |
| ## | Max. :20.97     | Max. : 0.19489   |                  | Max. :33.56      |
| ## | NA's :1         | NA's :1          | NA's :1          | NA's :1          |
| ## | sPSA.sWUI.43to5 |                  | sPSA.AGR.max     |                  |
| ## |                 | 6 Min. :701.0    |                  |                  |
| ## |                 | 2 1st Qu.:858.5  |                  |                  |
| ## | Median : 0.0827 | 0 Median :884.0  | ) Median : 7.744 |                  |
| ## | Mean : 0.0676   |                  |                  |                  |
| ## | 3rd Qu.: 0.1078 |                  |                  |                  |
| ## | Max. : 0.1590   |                  |                  |                  |
| ## | NA's :1         | NA's :1          | NA's :1          | NA's :1          |

head(indv.dat)

| ## |   | Snapshot. | ID.Tag | Lane | Position  | Block  | Cart   | AMF  | Zn    | sPSA.18    | sPSA.22     | sPSA.27  |
|----|---|-----------|--------|------|-----------|--------|--------|------|-------|------------|-------------|----------|
| ## | 1 | (         | 061472 | 6    | 5         | 1      | 1      | -    | 0     | 9.856841   | 21.132127   | 61.20433 |
| ## | 2 | (         | 061473 | 6    | 6         | 1      | 2      | +    | 10    | 8.219937   | 15.732854   | 39.75138 |
| ## | 3 | (         | 061474 | 6    | 7         | 1      | 3      | -    | 90    | 2.469923   | 4.032111    | 10.07049 |
| ## | 4 | (         | 061475 | 6    | 8         | 1      | 4      | +    | 40    | 8.971075   | 14.864706   | 31.21562 |
| ## | 5 | (         | 061476 | 6    | 9         | 1      | 5      | +    | 90    | 4.823554   | 9.198190    | 27.09603 |
| ## | 6 | (         | 061477 | 6    | 10        | 1      | 6      | -    | 40    | 4.998369   | 11.434154   | 33.88250 |
| ## |   | sPSA.33   | sPSA   | 1.39 | sPSA.43   | sPSA   | A.51 s | sPSA | . AGI | R.18to22 s | sPSA.RGR.18 | Sto22    |
| ## | 1 | 129.58879 | 164.69 | 9352 | 166.75700 | 171.47 | 291    |      | 2     | 8188215    | 0.190       | 6572     |
| ## | 2 | 87.87222  | 123.11 | 1477 | 131.05159 | 159.65 | 5092   |      | 1     | 8782293    | 0.162       | 22972    |
| ## | 3 | 24.91082  | 46.28  | 3202 | 58.39061  | 77.96  | 6569   |      | 0     | 3905471    | 0.122       | 25258    |
| ## | 4 | 65.05030  | 99.72  | 2473 | 107.67442 | 131.06 | 6986   |      | 1     | 4734077    | 0.126       | 62460    |
| ## | 5 | 62.69652  | 94.52  | 2888 | 105.67301 | 127.43 | 3397   |      | 1     | 0936589    | 0.161       | 3739     |

| ## 6         | 89.76055 133.80              | 0166 143.57346 1 | 185.36485  | 1.60894                | 164 0.2068733        |
|--------------|------------------------------|------------------|------------|------------------------|----------------------|
| ##           | sPSA.AGR.22to27              |                  |            |                        |                      |
| ## 1         |                              | 0.2126847        |            | .397410                | 0.1250247            |
| ## 2         | 4.803705                     | 0.1853787        | 7 8        | 3.020140               | 0.1322065            |
| ## 3         | 1.207676                     | 0.1830638        | 3 2        | 2.473389               | 0.1509488            |
| ## 4         | 3.270184                     | 0.1483858        | 3 5        | 5.639112               | 0.1223737            |
| ## 5         | 3.579568                     | 0.2160761        | 1 5        | 5.933415               | 0.1398198            |
| ## 6         | 4.489670                     | 0.2172588        | 3 9        | .313008                | 0.1623745            |
| ##           | sPSA.AGR.33to39              | sPSA.RGR.33to39  | 9 sPSA.AGF | R.39to43 sPSA          | RGR.39to43           |
| ## 1         | 5.850789                     | 0.03995334       | £0.        | 5158698 (              | 0.003112841          |
| ## 2         | 5.873758                     | 0.05620555       | 51.        |                        | 0.015618520          |
| ## 3         | 3.561867                     | 0.10324189       |            | 0271466 (              | 0.058100365          |
| ## 4         | 5.779072                     | 0.07120882       |            | 9874220                |                      |
| ## 5         | 5.305394                     |                  |            | 7860332                |                      |
| ## 6         | 7.340184                     |                  |            | 4429507 (              |                      |
| ##           |                              |                  |            |                        | 22 sPSA.sWUI.18to22  |
| ## 1         |                              |                  |            |                        |                      |
| ## 2         |                              |                  |            |                        |                      |
| ## 3         |                              |                  |            | 23.6167                |                      |
| ## 4<br>## 5 |                              |                  |            | 25.4560<br>753 24.1043 |                      |
| ## 5<br>## 6 | 2.7201203<br>5.2239236       |                  |            |                        |                      |
| ## 0<br>##   | sWU.22to27 sWUR              |                  |            |                        |                      |
| ##<br>## 1   |                              |                  | .35962943  |                        | 29.05232             |
| ## 2         |                              |                  |            |                        | 25.28282             |
| ## 3         |                              |                  | .06699416  |                        | 17.67415             |
| ## 4         |                              |                  |            |                        | 23.79703             |
| ## 5         |                              |                  |            |                        | 22.45304             |
| ## 6         | 109.6825 23                  |                  | .20466657  |                        | 25.67021             |
| ##           | sPSA.sWUI.27to33             |                  |            |                        | co39 sWU.39to43      |
| ## 1         | 0.3923063                    | 3 222.8187       | 37.13645   | 0.1575                 | 5484 80.88604        |
| ## 2         | 0.3172169                    |                  | 33.89793   | 0.1732                 | 2778 79.70746        |
| ## 3         | 0.1399438                    |                  | 21.12110   | 0.1686                 | 69.79265             |
| ## 4         | 0.236967:                    |                  | 30.86106   | 0.1872                 | 2610 77.46181        |
| ## 5         | 0.2642588                    |                  | 30.56655   | 0.173                  |                      |
| ## 6         | 0.3627944                    |                  |            | 0.1998                 |                      |
| ##           |                              |                  |            |                        | SPSA.sWUI.43to51 sWU |
| ## 1         | 20.22151                     | 0.02551094       | 234.1140   | 29.26424               | 0.02014364 936       |
| ## 2         |                              | 0.09957441       | 240.2925   | 30.03657               | 0.11901881 890       |
| ## 3         |                              | 0.17349372       | 203.2074   | 25.40092               | 0.09633057 706       |
| ## 4         |                              | 0.10262720       | 242.5382   | 30.31727               | 0.09646084 866       |
| ## 5         | 20.67819                     | 0.13473290       | 249.2872   | 31.16090               | 0.08729273 855       |
| ## 6<br>##   | 20.06866<br>sPSA.AGR.max sPS | 0.12172963       | 262.7254   | 32.84067               | 0.15906873 933       |
| ##<br>## 1   | 12.422797                    | 13               |            |                        |                      |
| ## 1         |                              | 15               |            |                        |                      |
| ## 3         |                              | 23               |            |                        |                      |
| ## 4         |                              | 17               |            |                        |                      |
| ## 5         | 6.100730                     | 14               |            |                        |                      |
| ## 6         | 10.090972                    | 16               |            |                        |                      |
|              |                              |                  |            |                        |                      |

# Step VI: Save to files

Save data files as csv, Excel and rda files

```
save(longi.dat, file="longi.dat.rda")
write.csv(longi.dat, "longi.dat.csv", row.names = F)
WriteXLS("longi.dat", ExcelFileName = "longi.dat.xlsx", SheetNames = "longi.dat",
        row.names = FALSE, BoldHeaderRow = TRUE, AdjWidth = TRUE, FreezeRow = 1)
save(indv.dat, file="indv.dat.rda")
write.csv(indv.dat, "indv.dat.csv", row.names = F)
WriteXLS("indv.dat", ExcelFileName = "indv.dat.xlsx", SheetNames = "indv.dat",
        row.names = FALSE, BoldHeaderRow = TRUE, AdjWidth = TRUE, FreezeRow = 1)
```

Save the workspace image

save.image("Tomato.RData")

# Reference

Brien, C. J. (2024) growthPheno: Functional Analysis of Phenotypic Growth Data to Smooth and Extract Traits. R package Version 2.1.25. http://cran.at.r-project.org/package=growthPheno.

Brien, C., Jewell, N., Garnett, T., Watts-Williams, S. J., & Berger, B. (2020). Smoothing and extraction of traits in the growth analysis of noninvasive phenotypic data. *Plant Methods*, **16**, 36. http://dx.doi.org/10. 1186/s13007-020-00577-6.

Pinheiro J., Bates D., and R Core Team (2023). *nlme: Linear and Nonlinear Mixed Effects Models*. R package version 3.1-164, https://CRAN.R-project.org/package=nlme.